## **Załącznik nr 2D do SIWZ**

..............................., dnia .............................. r.

## Oznaczenie sprawy (numer referencyjny): **ZP 36/WILiŚ/2020, CRZP 297/002/D/20**

Na potrzeby postępowania o udzielenie zamówienia publicznego prowadzonego w trybie przetargu nieograniczonego o wartości poniżej 214 000 euro na dostawę sprzętu komputerowego wraz z akcesoriami na potrzeby projektów realizowanych na Wydziale Inżynierii Lądowej i Środowiska Politechniki Gdańskiej przedkładamy:

## **FORMULARZ RZECZOWO-CENOWY Część D – Dyski typu HDD**

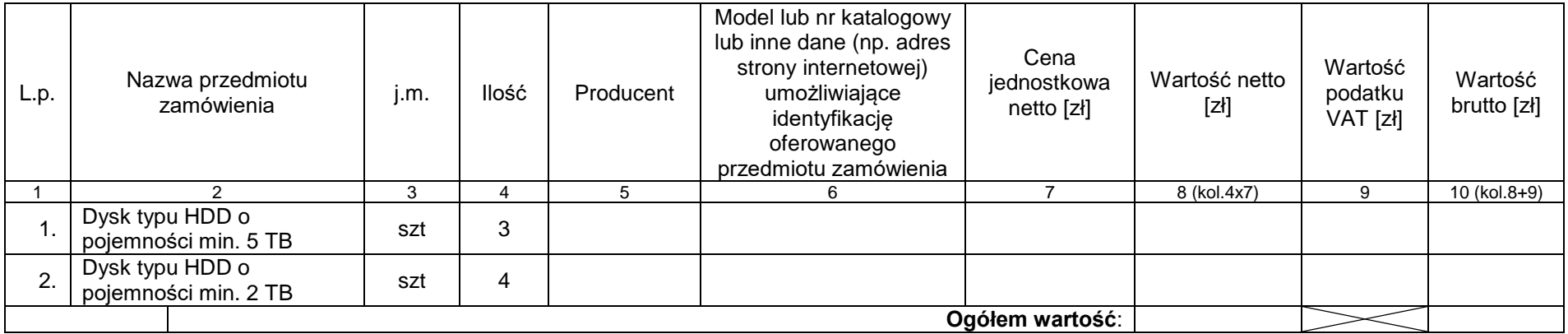

## **Sposób obliczenia ceny**

- 1) Liczbę zamawianych elementów przedmiotu zamówienia (kolumna 4) należy przemnożyć przez cenę jednostkową netto (kolumna 7) i tak wyliczoną wartość netto wpisać do kolumny 8.
- 2) Wartości z kolumny 8 należy zsumować w pionie otrzymując "ogółem wartość netto".
- 3) Wartość podatku VAT należy obliczyć mnożąc wartość netto (kolumna 8) przez stawkę VAT 23%.
- 4) Obliczyć wartość brutto poprzez dodanie do wartości netto (kolumna 8) wartości podatku VAT (kolumna 9).
- 5) Wartości z kolumny 10 należy zsumować w pionie otrzymując "ogółem wartość brutto".
- 6) Obliczoną cenę brutto oferty z formularza rzeczowo-cenowego należy przenieść do formularza ofertowego
- 7) Obliczona cena oferty brutto z formularza rzeczowo-cenowego musi być zgodna z ceną brutto oferty wynikającą z formularza ofertowego.
- 8) Przy dokonywaniu mnożenia należy przestrzegać reguł matematycznych w zakresie zaokrągleń. Wartości w kolumnach powinny być podane z dokładnością do dwóch miejsc po przecinku.

---------------------------------------------------------------

(podpis i pieczątka osoby/osób upoważnionych

do reprezentowania Wykonawcy)